### **Direction to Updating Board Information on the GSM web site.**

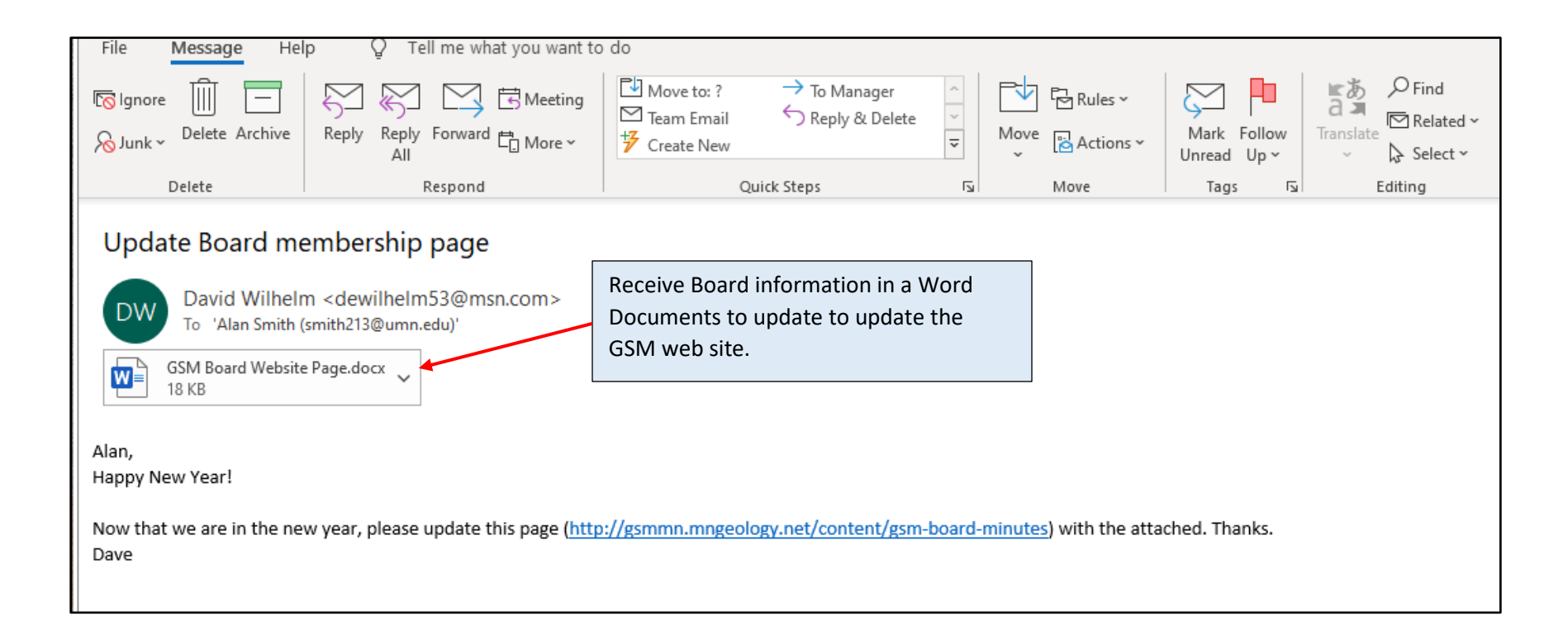

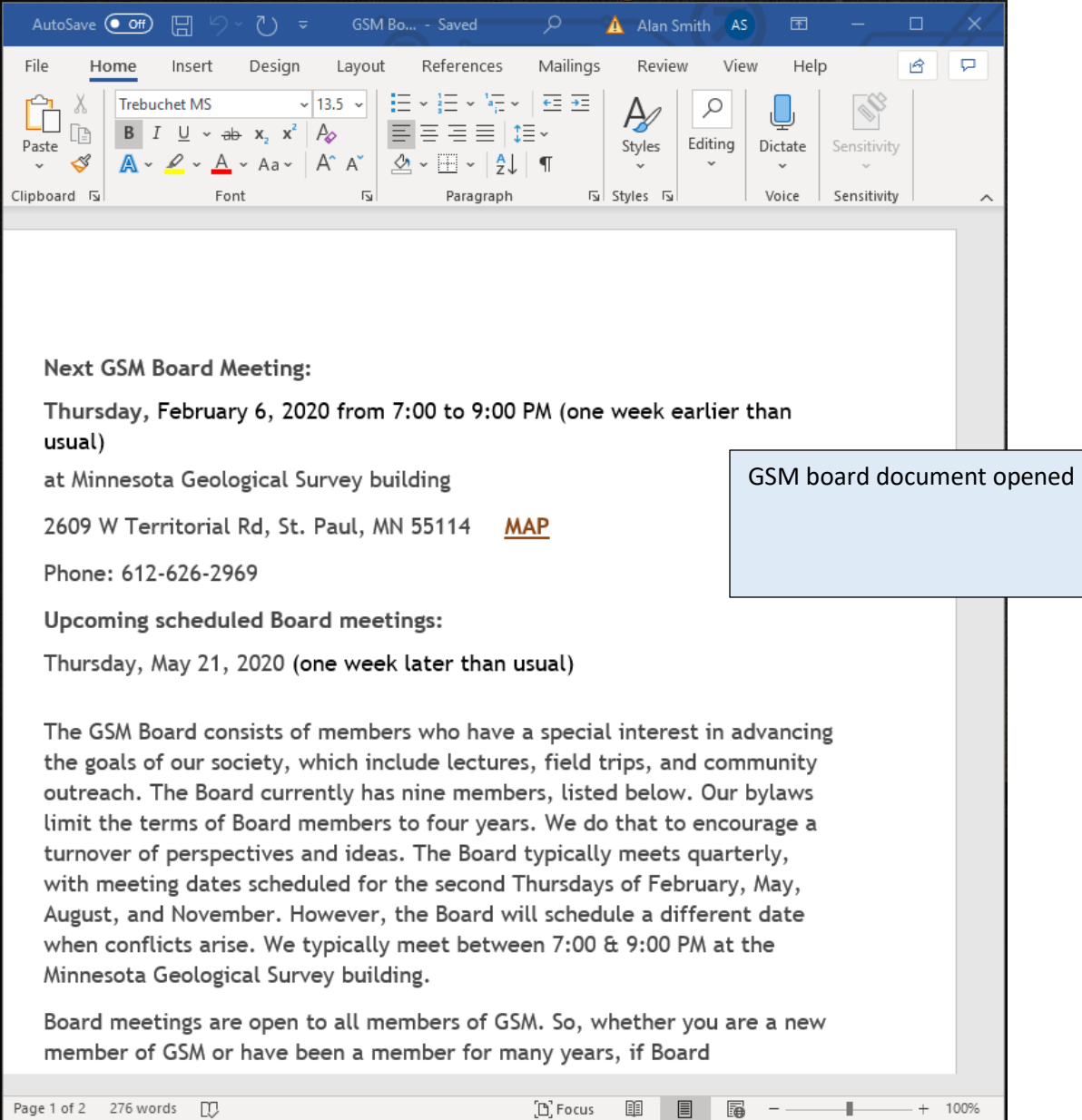

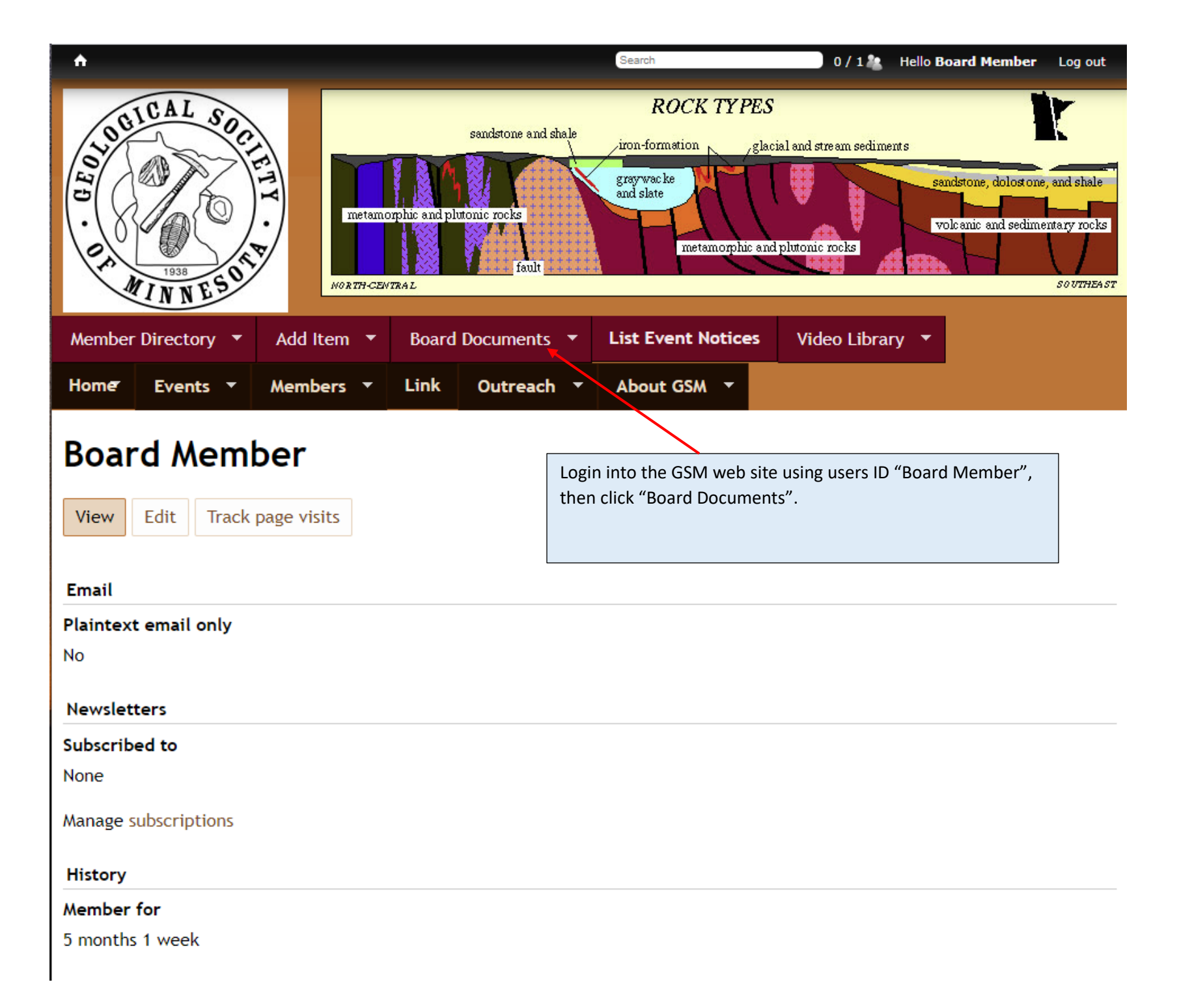

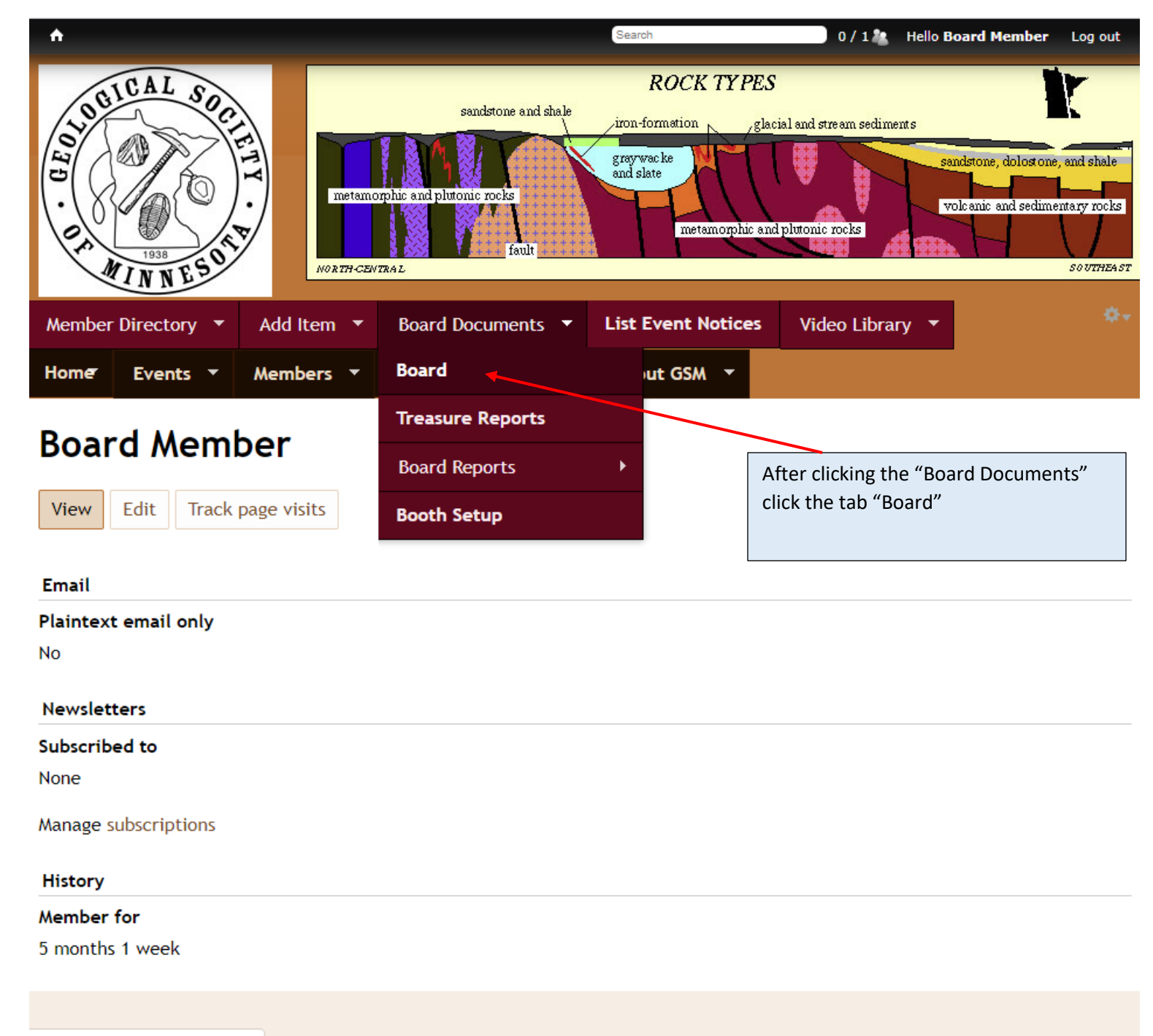

gsmn.geosocmn.org/gsm-list-board

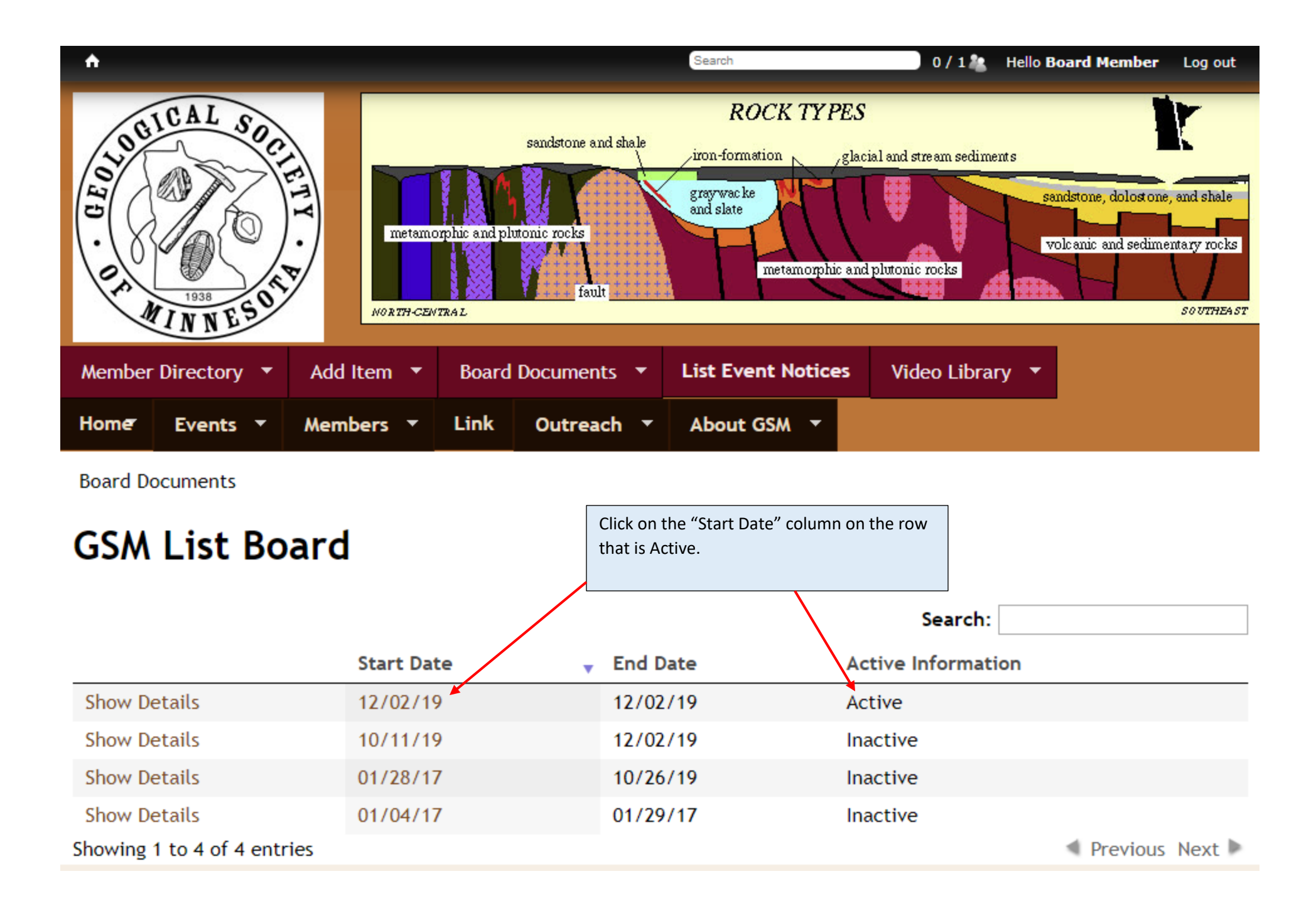

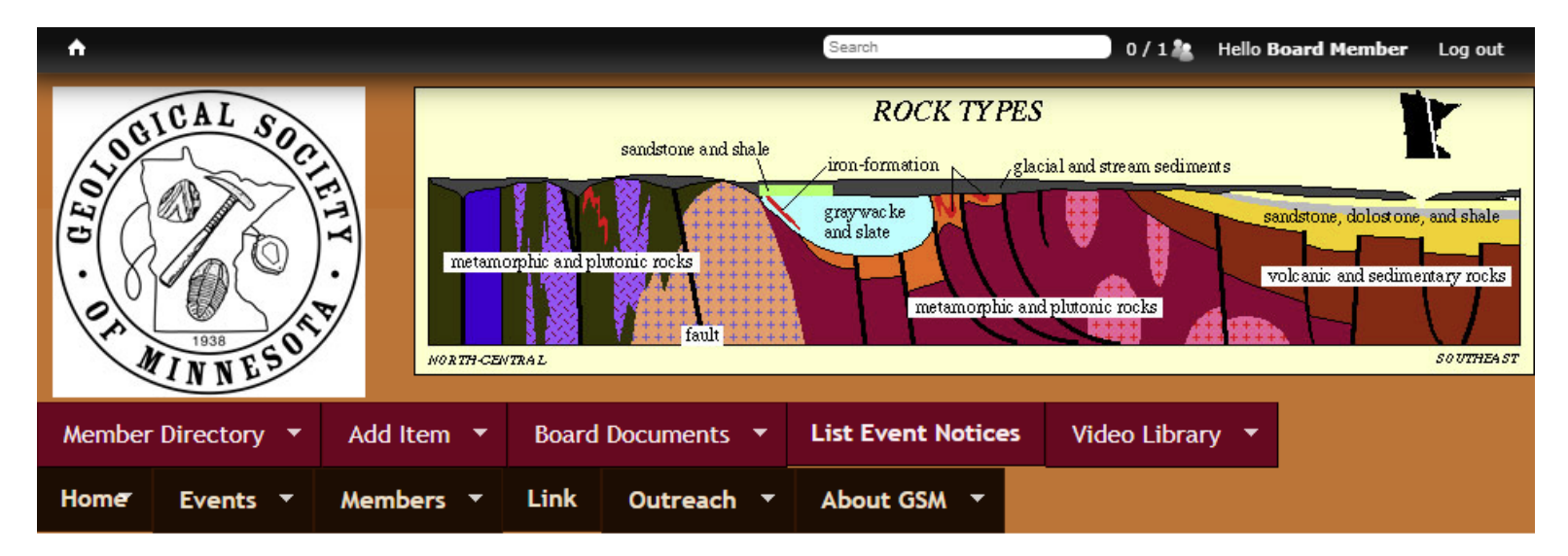

## **Board Information 9747**

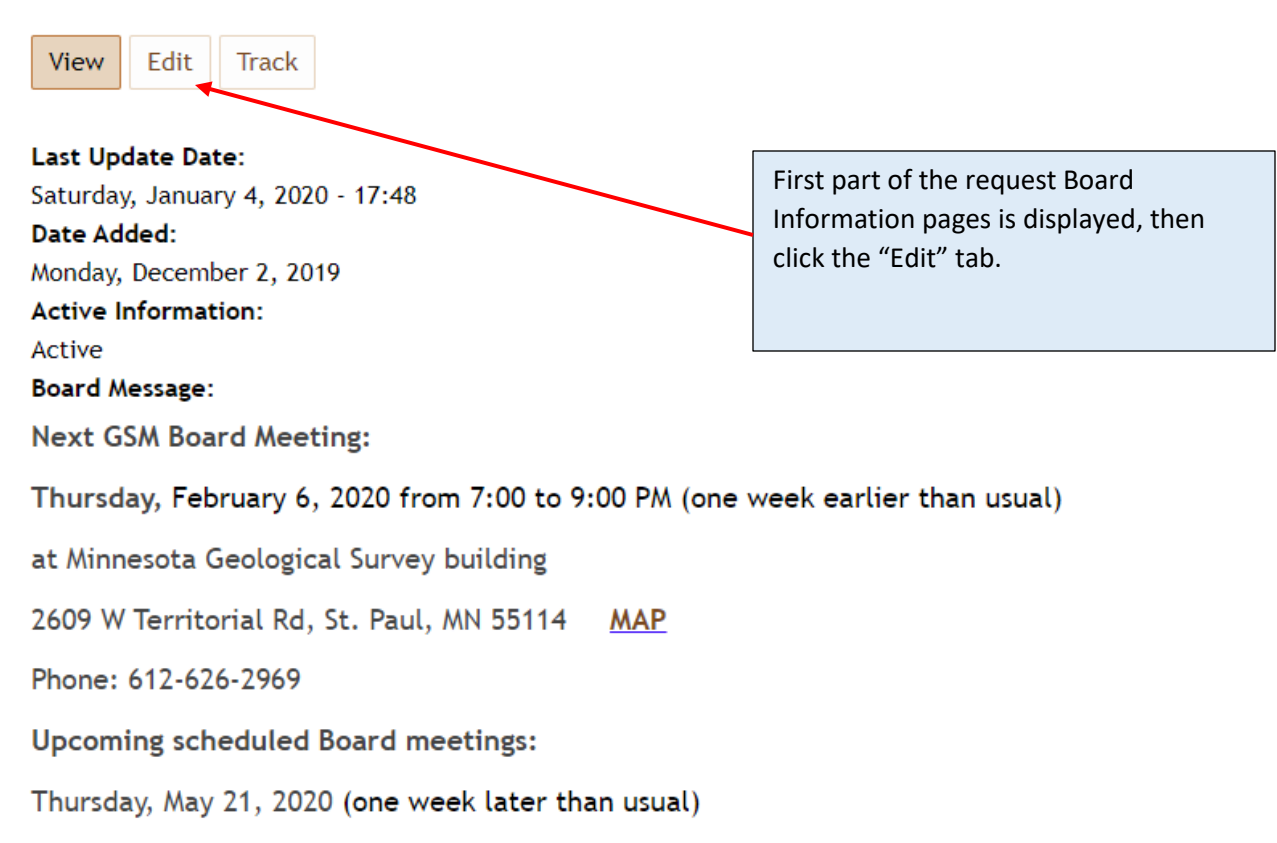

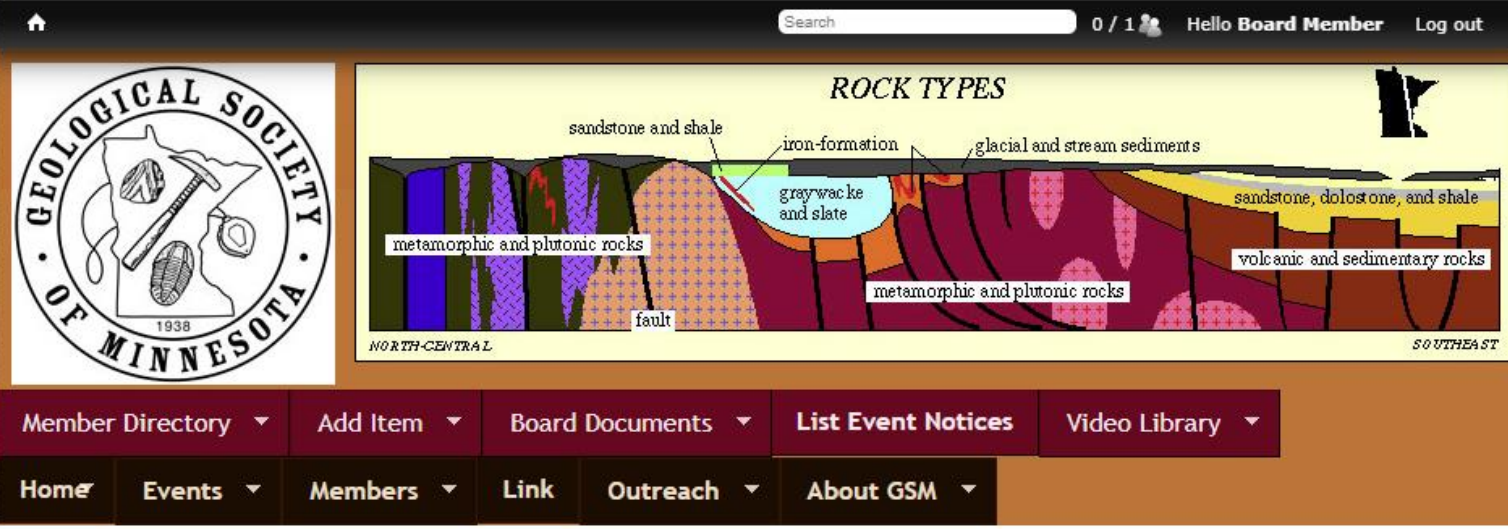

**Board Information 9747** 

# **Board Information 9747**

Edit Track View Edit mode is displayed. Move to next page.**Active Information**  $ON/A$ **O** Inactive ◉ Active Last Update Date Time Date 2019-12-02  $21:45$ E.g., 2020-01-04 E.g., 15:15

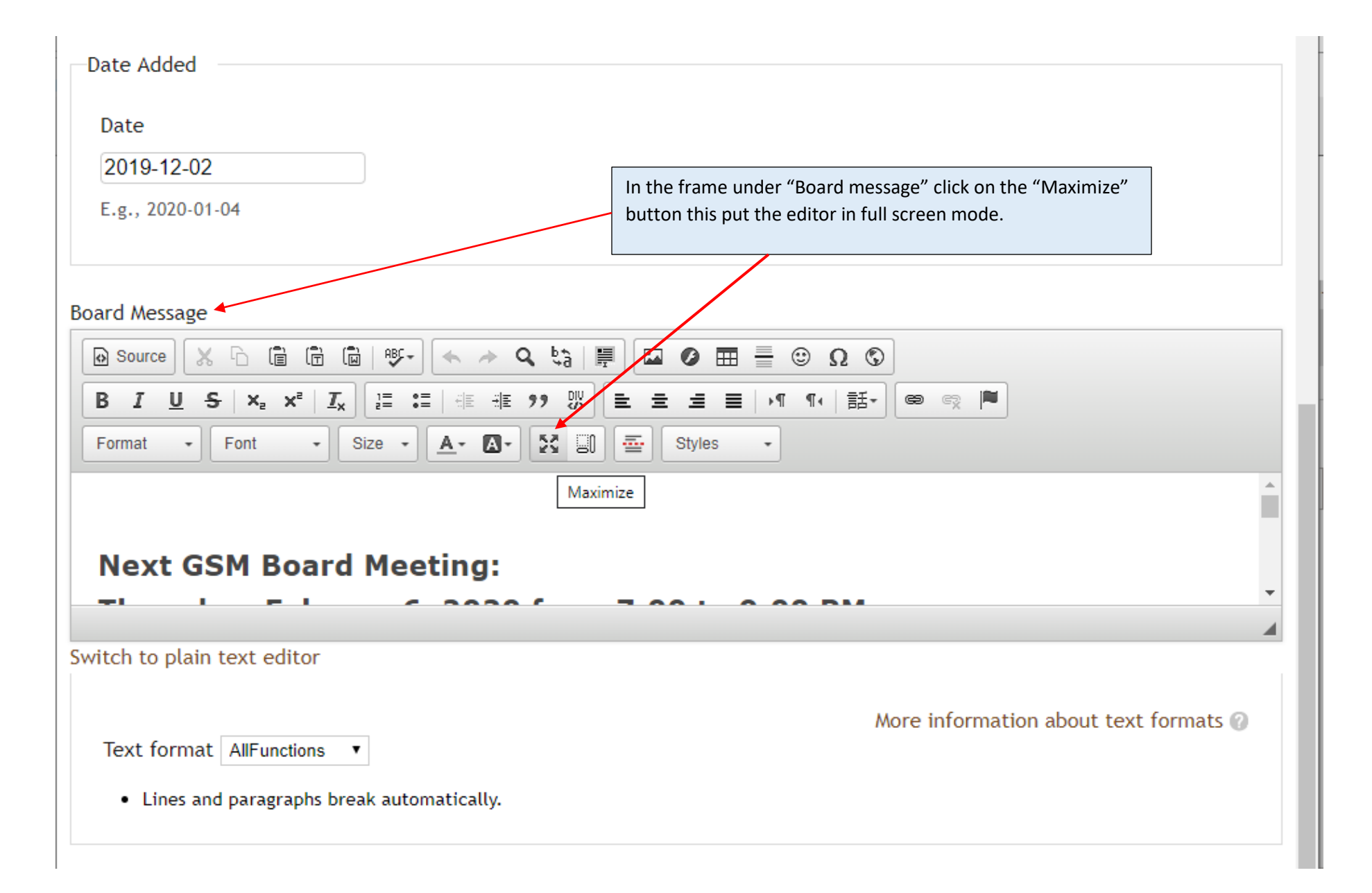

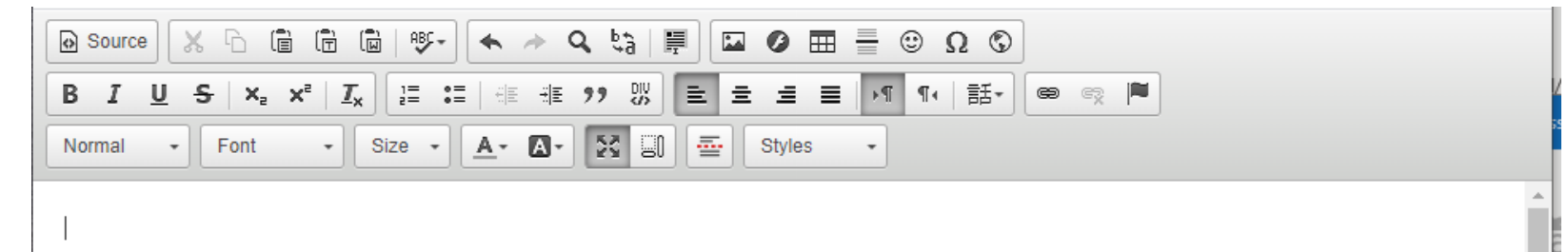

**Next GSM Board Meeting:** 

Thursday, Febuary 6, 2020 from 7:00 to 9:00 PM.

at Minnesota Geological Survey building

2609 W Territorial Rd, St. Paul, MN 55114 **MAP** 

Phone: 612-626-2969

### **Upcoming scheduled Board meetings:**

Thursday, May 21, 2020 (note this is one week earlier than usual)

The GSM Board consists of members who have a special interest in advancing the goals of our society, which include lectures, field trips, and community outreach. The Board currently has nine members, listed below. Our bylaws limit the terms of Board members to four years. We do that to encourage a turnover of perspectives and ideas. The Board typically meets quarterly, with meeting dates scheduled for the second Thursdays of February, May, August, and November. However, the Board will schedule a different date when conflicts arise. We typically meet between 7:00 & 9:00 PM at the Minnesota Geological Survey building.

Board meetings are open to all members of GSM. So, whether you are a new

Display of the Board Information that will be replaced in full screen mode. Next page back to Board information Word document.

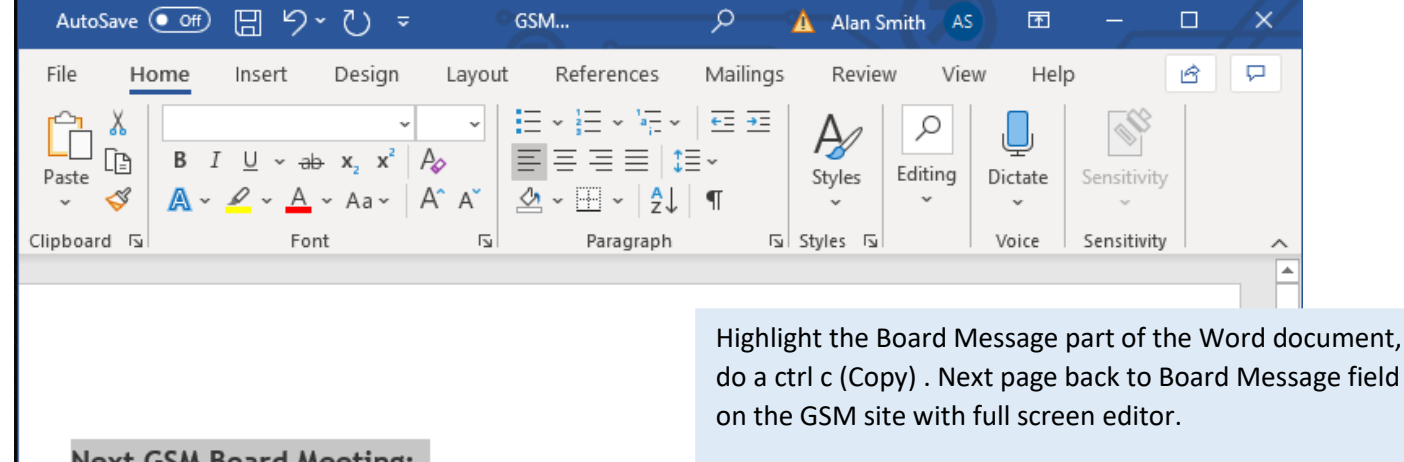

Next GSM Board Meeting:

Thursday, February 6, 2020 from 7:00 to 9:00 PM (one week earlier than usual)

at Minnesota Geological Survey building

2609 W Territorial Rd, St. Paul, MN 55114 **MAP** 

Phone: 612-626-2969

**Upcoming scheduled Board meetings:** 

Thursday, May 21, 2020 (one week later than usual)

The GSM Board consists of members who have a special interest in advancing the goals of our society, which include lectures, field trips, and community outreach. The Board currently has nine members, listed below. Our bylaws limit the terms of Board members to four years. We do that to encourage a turnover of perspectives and ideas. The Board typically meets quarterly, with meeting dates scheduled for the second Thursdays of February, May, August, and November. However, the Board will schedule a different date when conflicts arise. We typically meet between 7:00 & 9:00 PM at the Minnesota Geological Survey building.

Board meetings are open to all members of GSM. So, whether you are a new member of GSM or have been a member for many years, if Board

冒

的

 $\mathbb{F}$ 

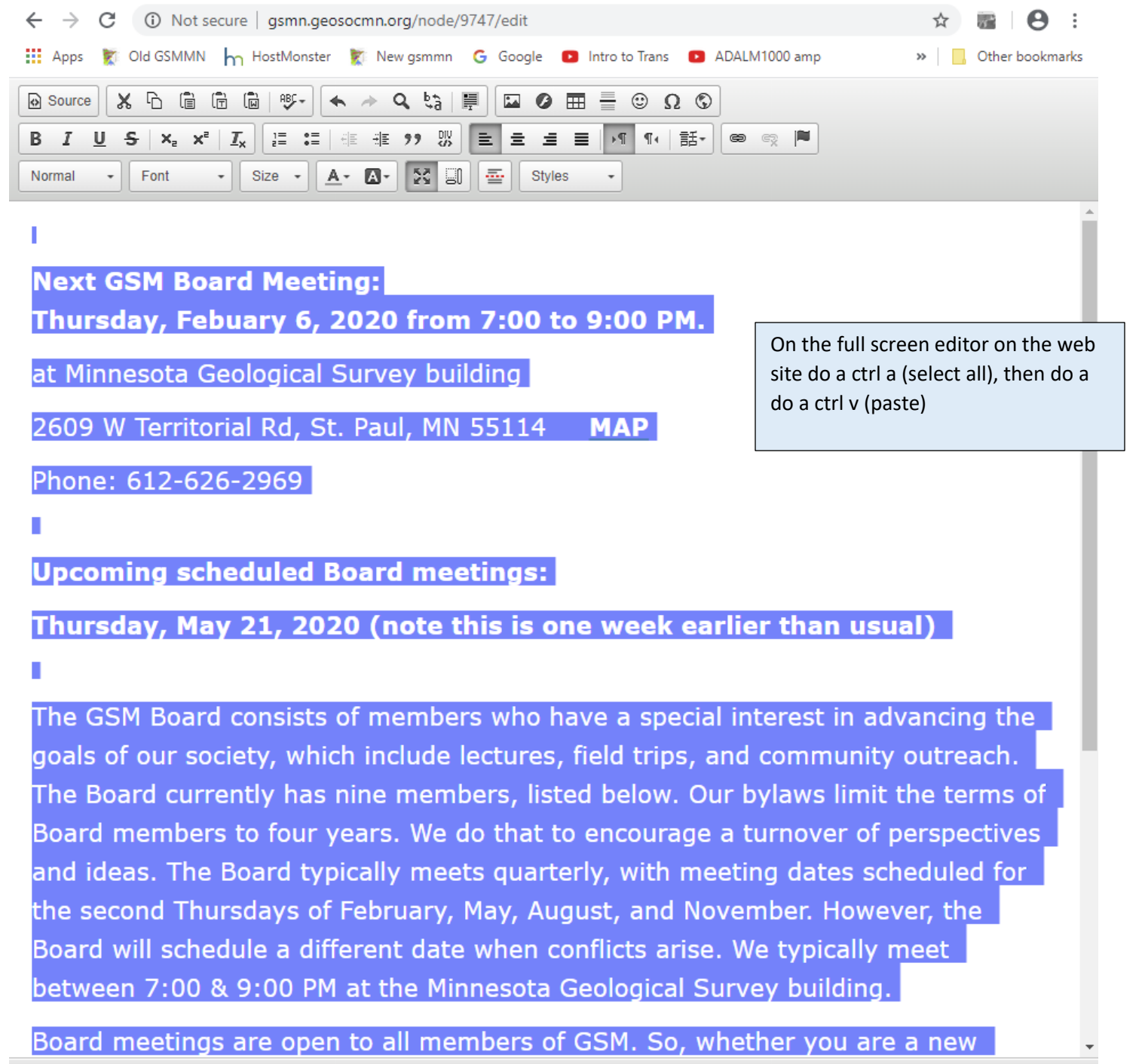

body p br

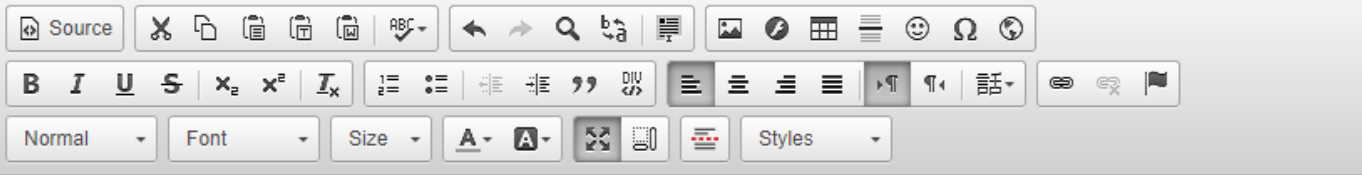

**Next GSM Board Meeting:** 

Thursday, Febuary 6, 2020 from 7:00 to 9:00 PM.

at Minnesota Geological Survey building

2609 W Territorial Rd, St. Paul, MN 55114 **MAP** 

Phone: 612-626-2969

Updated data after the ctrl v (paste)

**Upcoming scheduled Board meetings:** 

Thursday, May 21, 2020 (note this is one week earlier than usual)

The GSM Board consists of members who have a special interest in advancing the goals of our society, which include lectures, field trips, and community outreach. The Board currently has nine members, listed below. Our bylaws limit the terms of Board members to four years. We do that to encourage a turnover of perspectives and ideas. The Board typically meets quarterly, with meeting dates scheduled for the second Thursdays of February, May, August, and November. However, the Board will schedule a different date when conflicts arise. We typically meet between 7:00 & 9:00 PM at the Minnesota Geological Survey building.

Board meetings are open to all members of GSM. So, whether you are a new

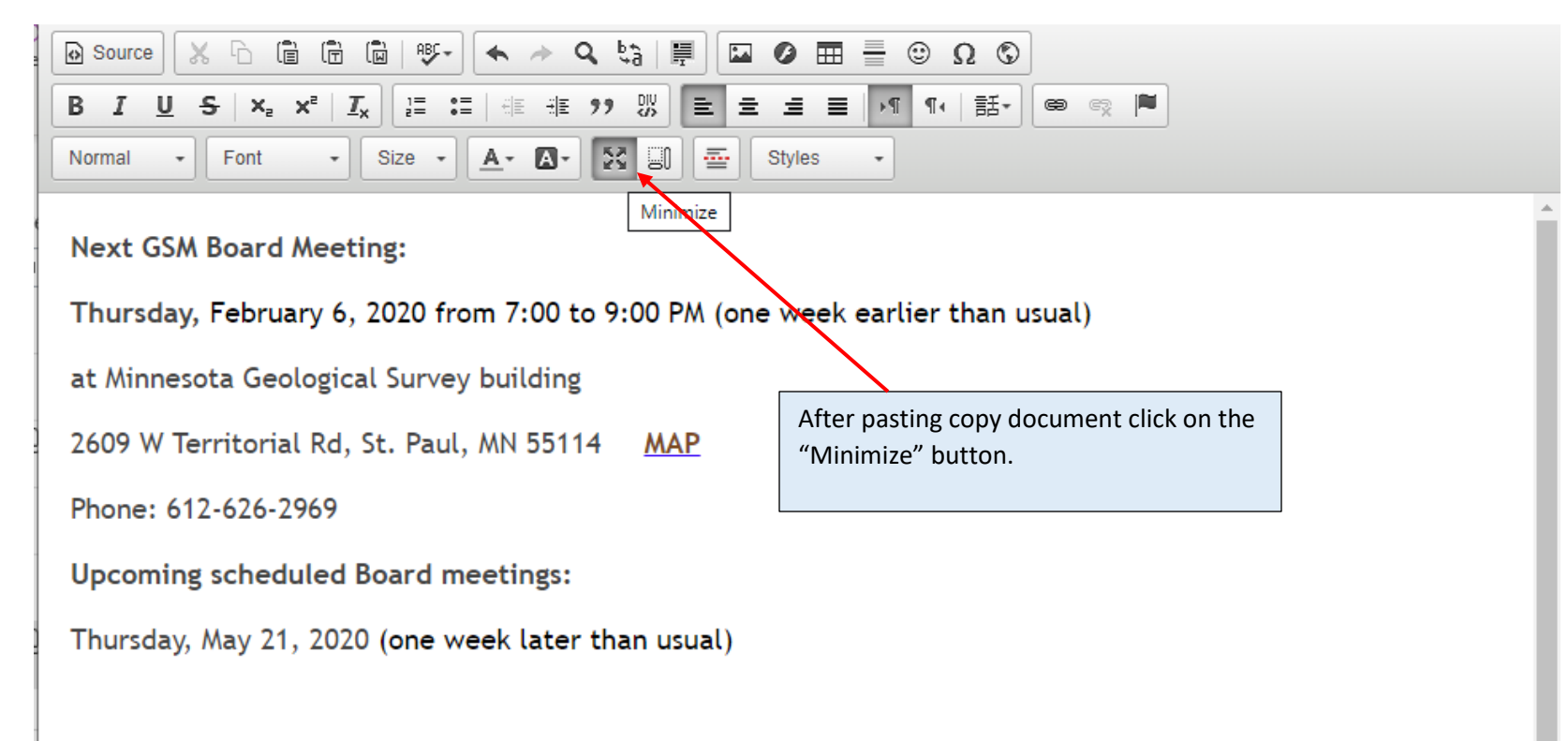

The GSM Board consists of members who have a special interest in advancing the goals of our society, which include lectures, field trips, and community outreach. The Board currently has nine members, listed below. Our bylaws limit the terms of Board members to four years. We do that to encourage a turnover of perspectives and ideas. The Board typically meets quarterly, with meeting dates scheduled for the second Thursdays of February, May, August, and November. However, the Board will schedule a different date when conflicts arise. We typically meet between 7:00 & 9:00 PM at the Minnesota Geological Survey building.

Board meetings are open to all members of GSM. So, whether you are a new member of GSM or have been a member for many years, if Board membership is something that might interest you, or you are just curious to see what our Board does and how it works, I encourage you to attend a meeting. And if you have a topic you would like the Board to consider, contact me (Dave Wilhelm at dewilhelm53@msn.com) about getting it on the agenda.

Click here, you will find links to Board meeting minutes over the past few years.

javascript:void("Minimize")

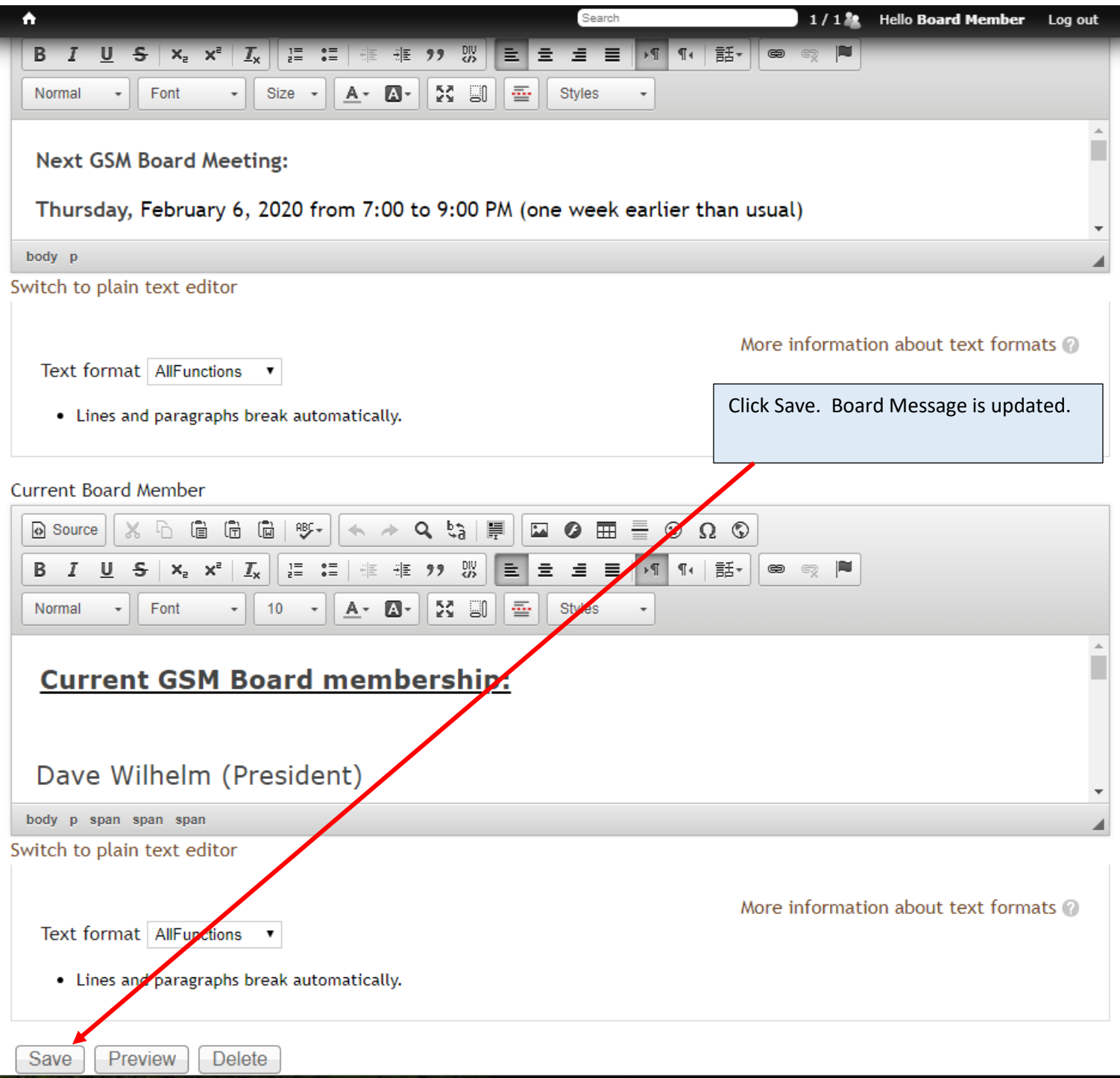

## **Updating Current Board Members**

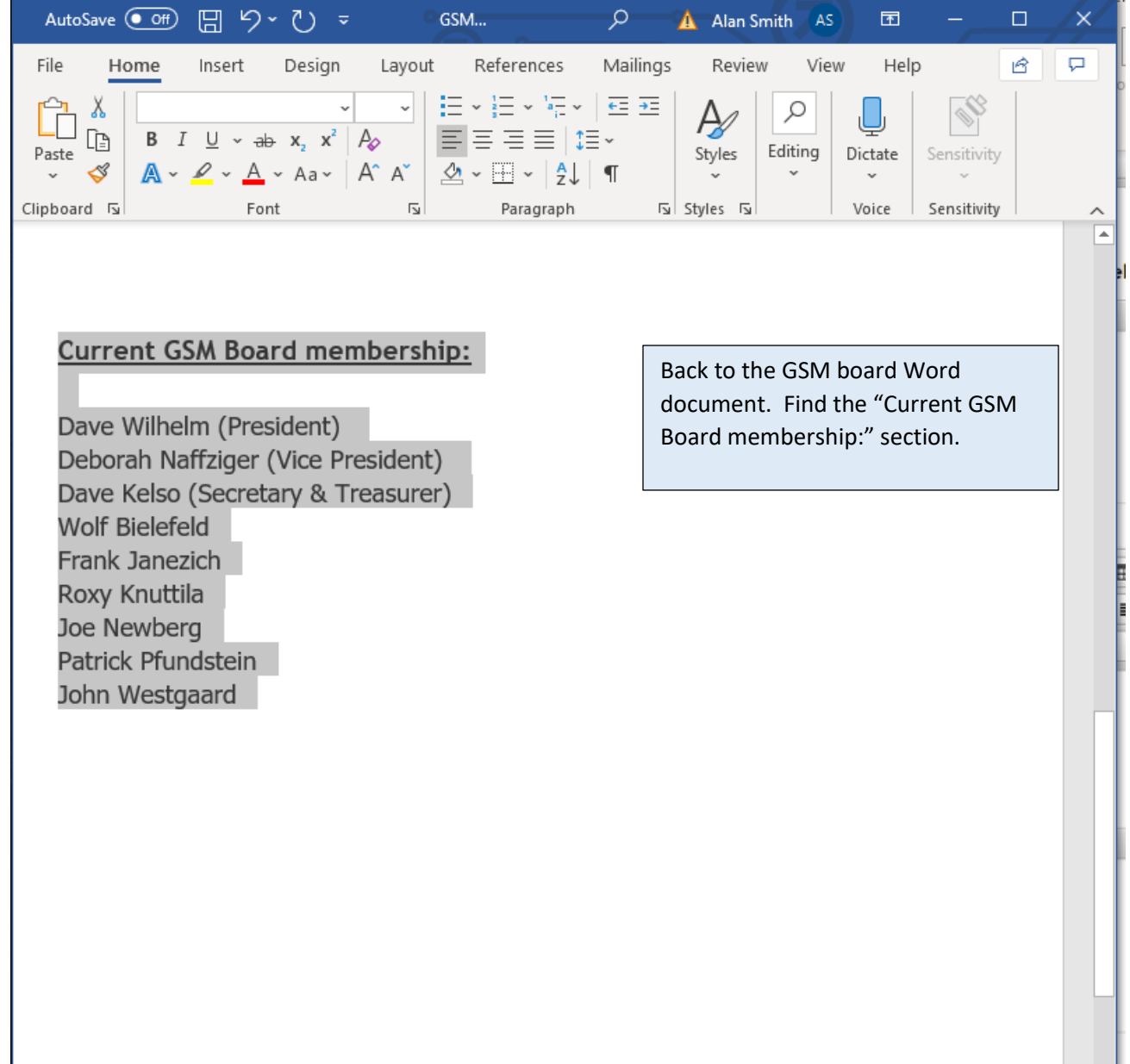

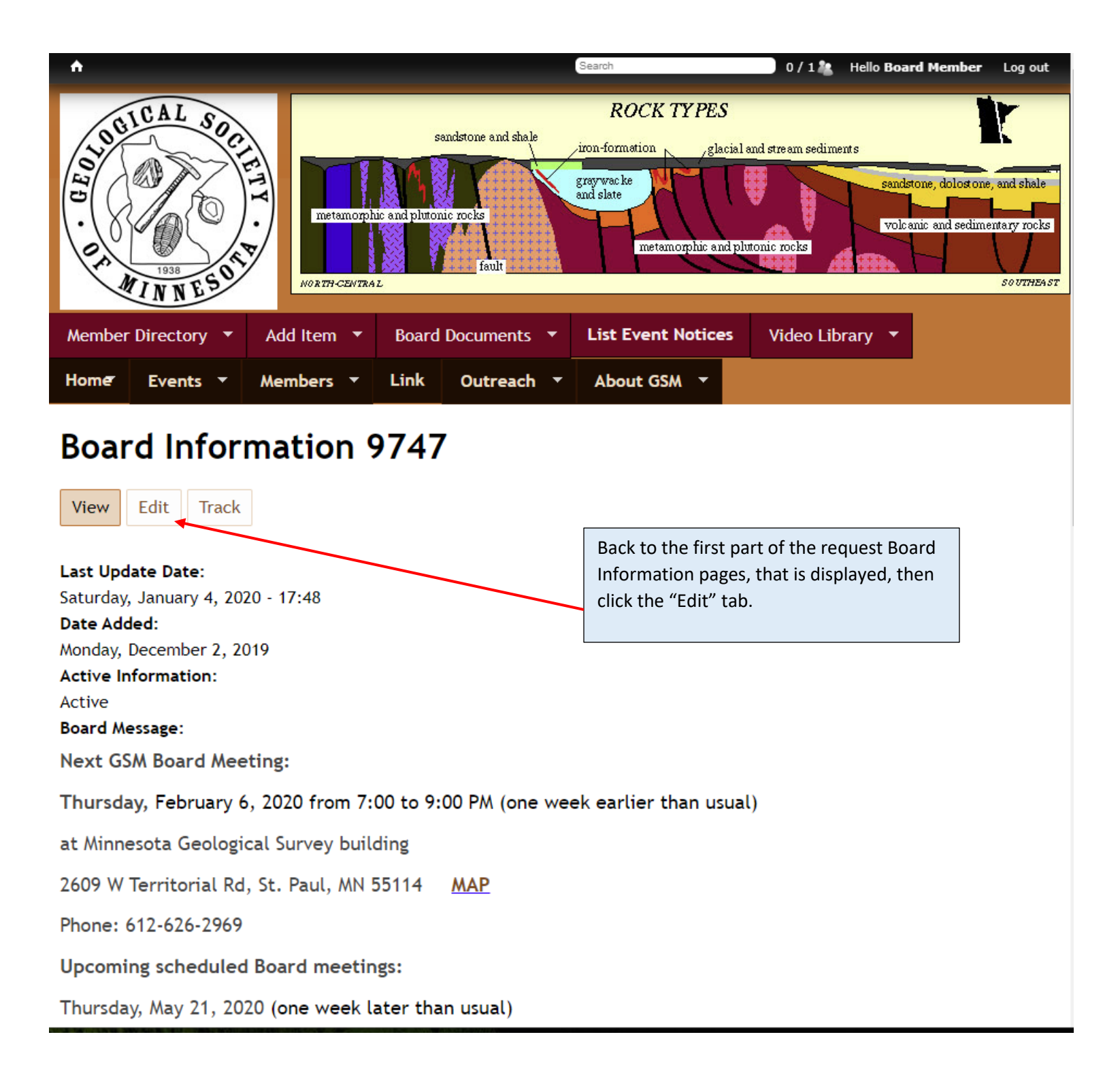

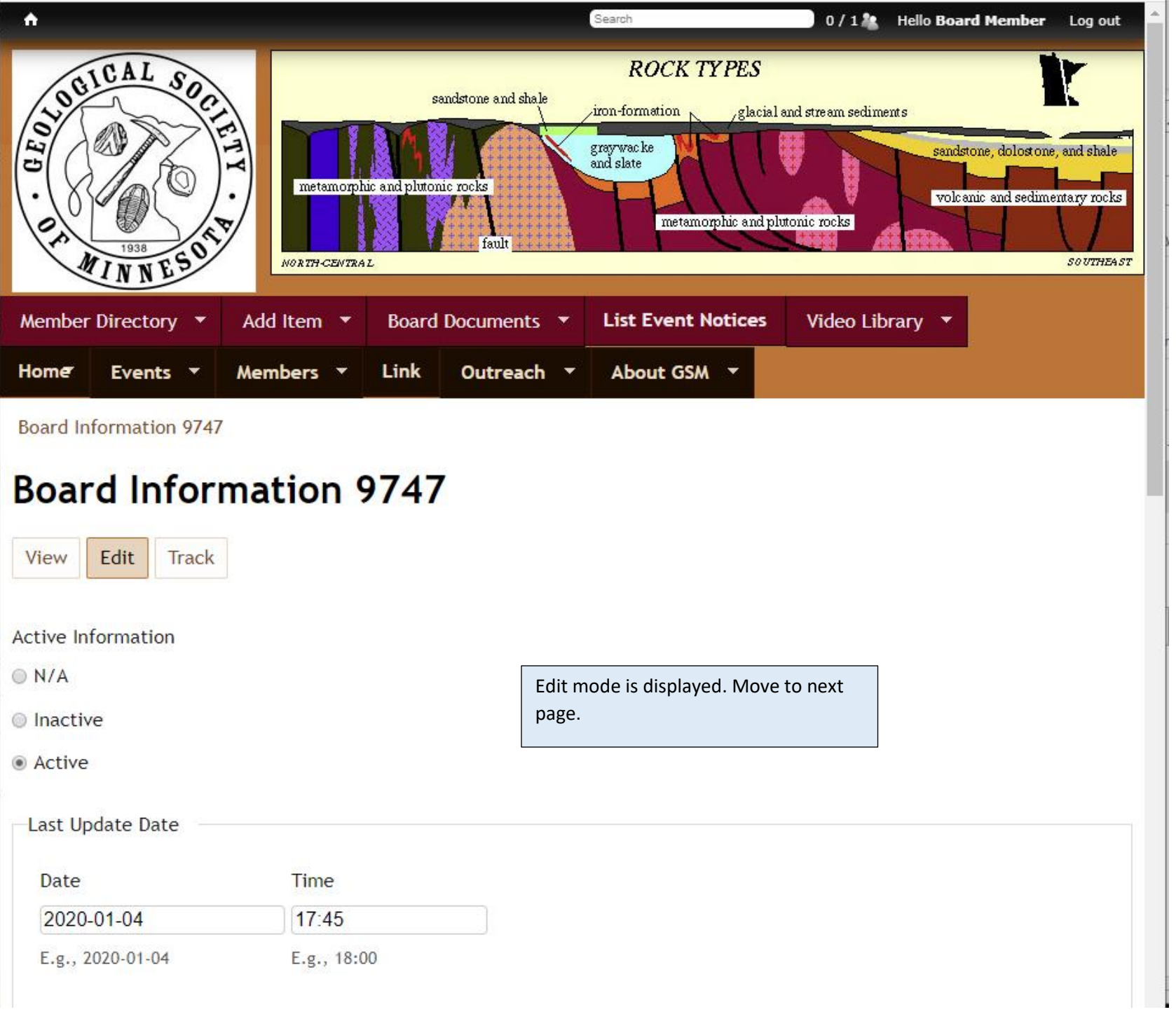

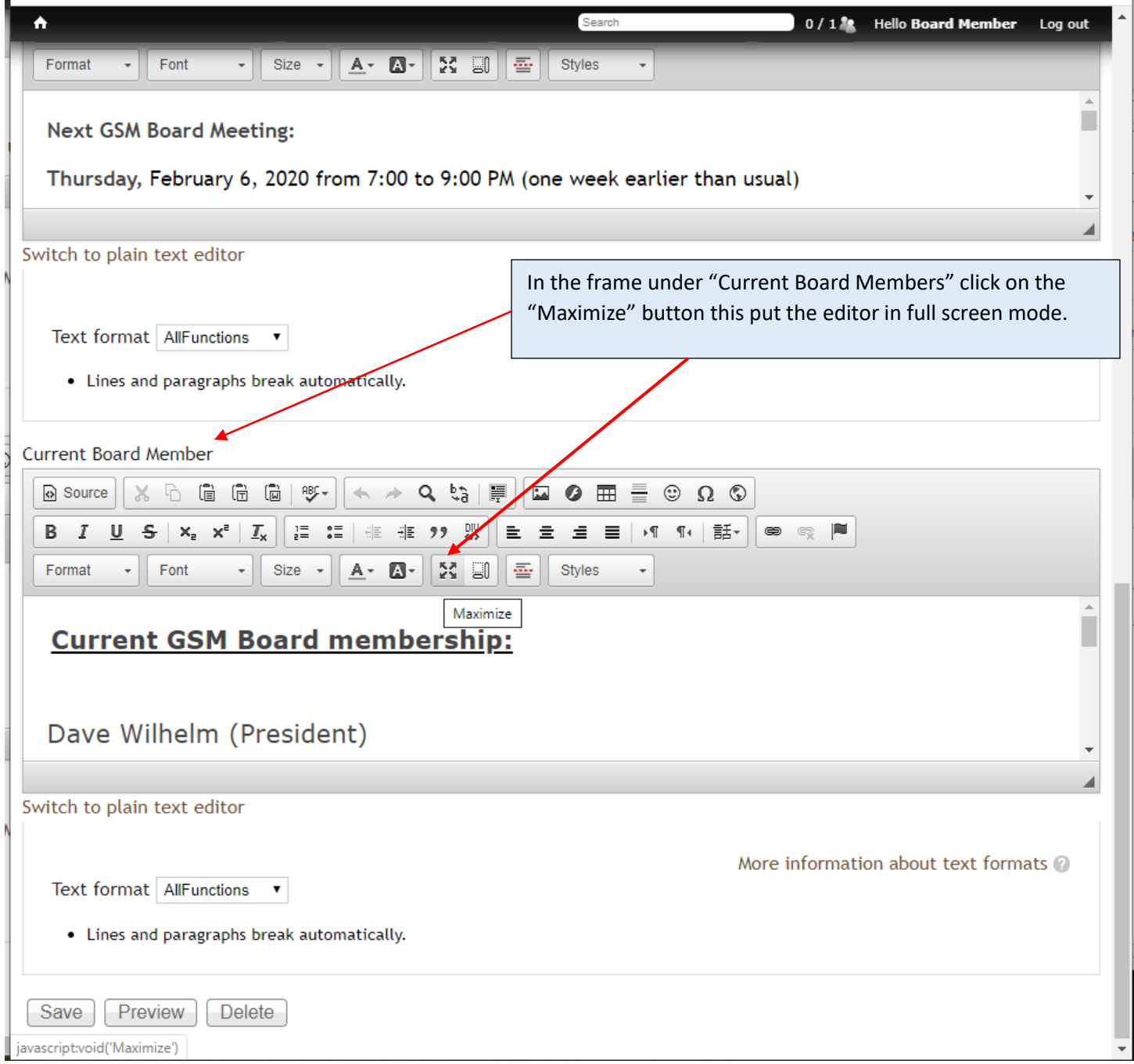

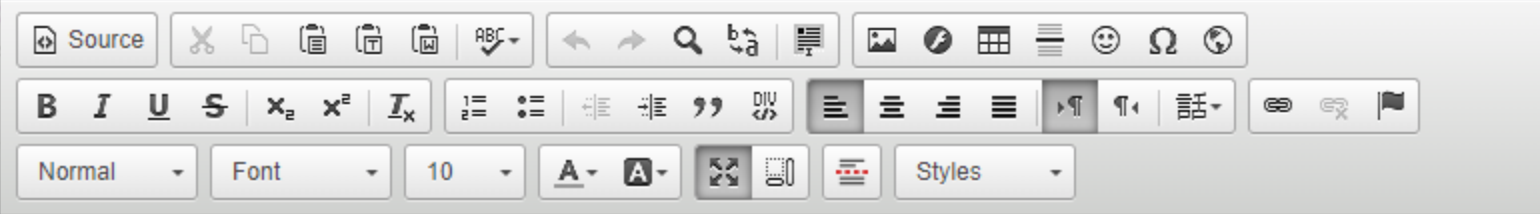

## **Current GSM Board membership:**

Dave Wilhelm (President)

Deborah Naffziger (Vice President)

Dave Kelso (Secretary & Treasurer)

Wolf Bielefeld

**Dick Bottenberg** 

**Kate Clover** 

Frank Janezich

Roxy Knuttila

Joe Newberg

Display of the Current GSM Board membership: that will be replaced in full screen mode. Next page back to Board information Word document displaying the Current GSM Board membership:.

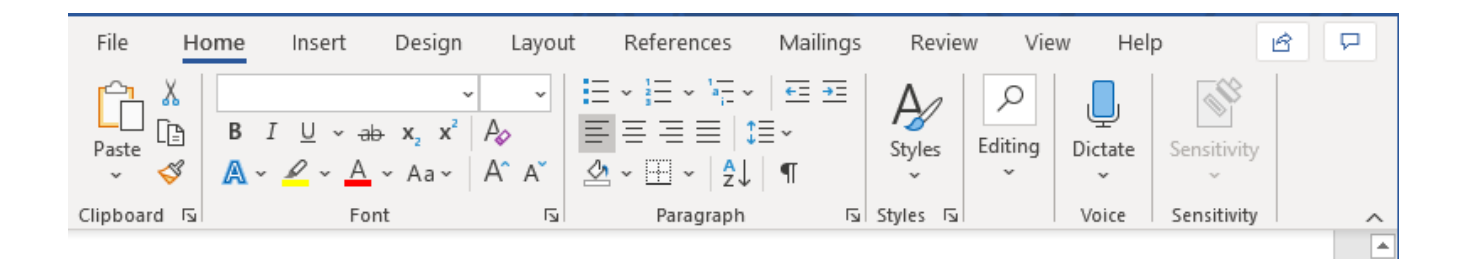

### **Current GSM Board membership:**

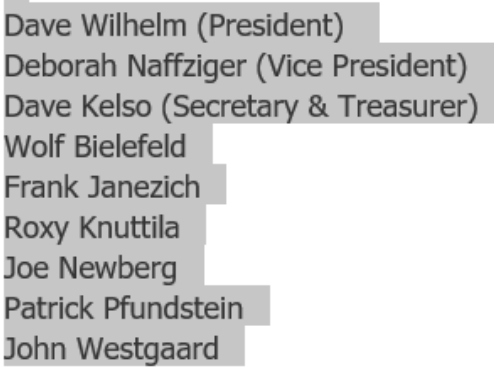

Find and Highlight the "Current GSM Board Membership:" part of the Word document, do a ctrl c (Copy) . Next page back to Board Message field on the GSM site with full screen editor.

 $\overline{\phantom{a}}$ 

l.

 $+ 100%$ 

٠

 $\mathbb{D}$ Page 2 of 2 272 of 272 words

 $\vert \cdot \vert$ 

 $[n]$  Focus

睴

圓

i.

 $\overline{\phantom{a}}$ 

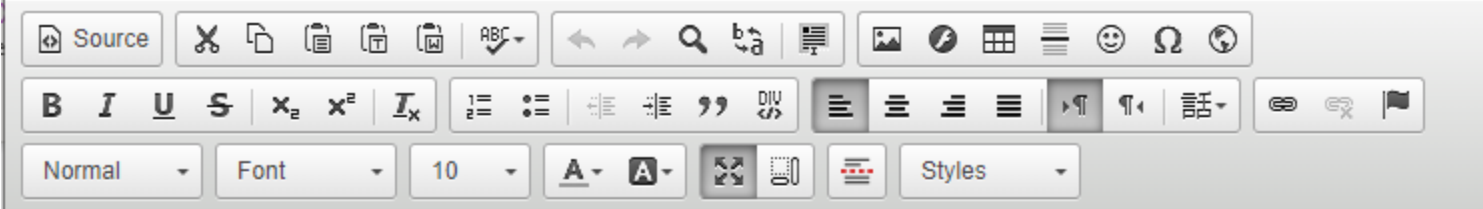

### **Current GSM Board membership:**

Dave Wilhelm (President)

Deborah Naffziger (Vice President)

Dave Kelso (Secretary & Treasurer)

**Wolf Bielefeld** 

Dick Bottenberg

Kate Clover

Frank Janezich

Roxy Knuttila

Joe Newberg

On the full screen editor on the web site do a ctrl a (select all), then do a do a ctrl v (paste)

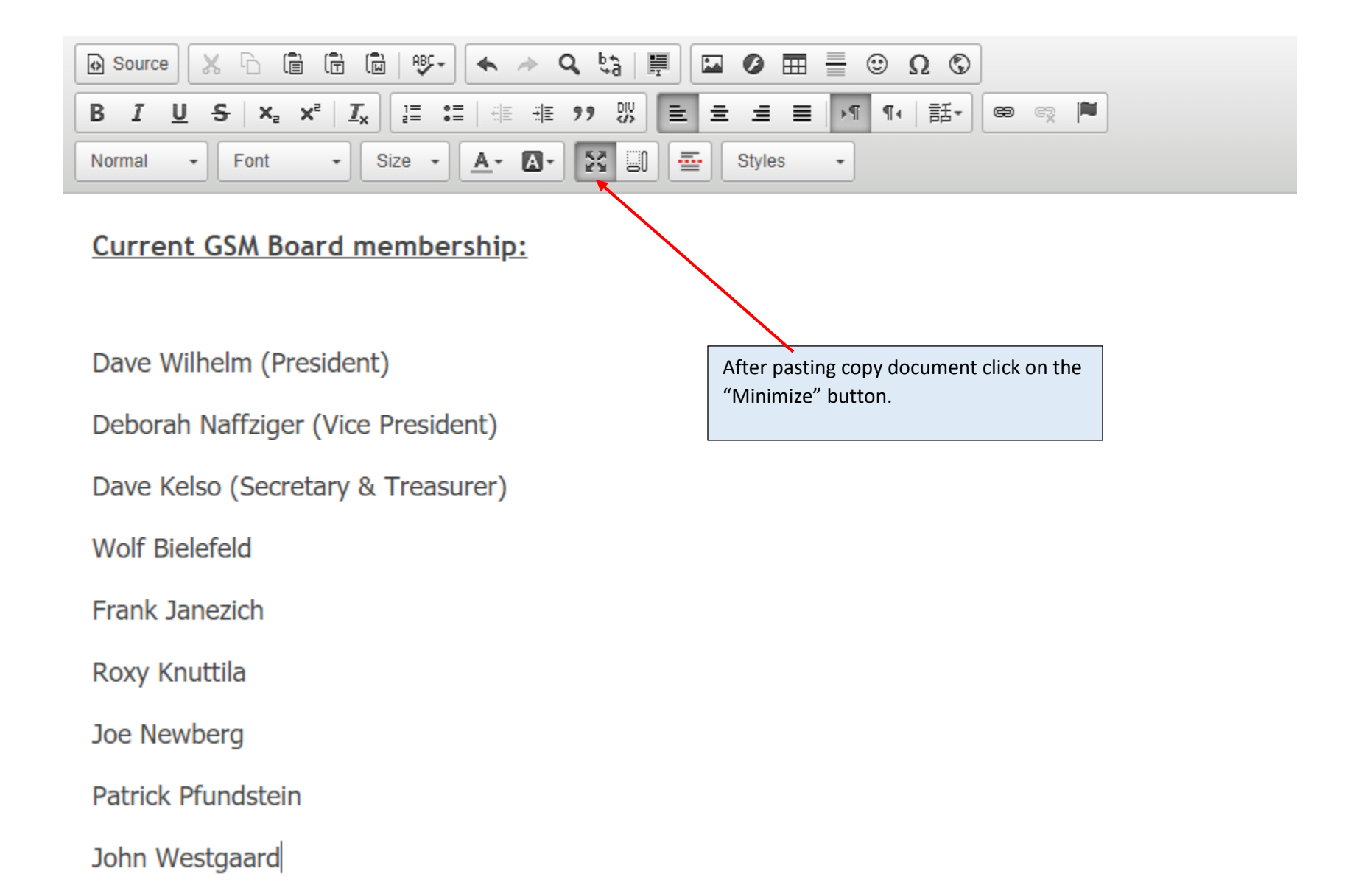

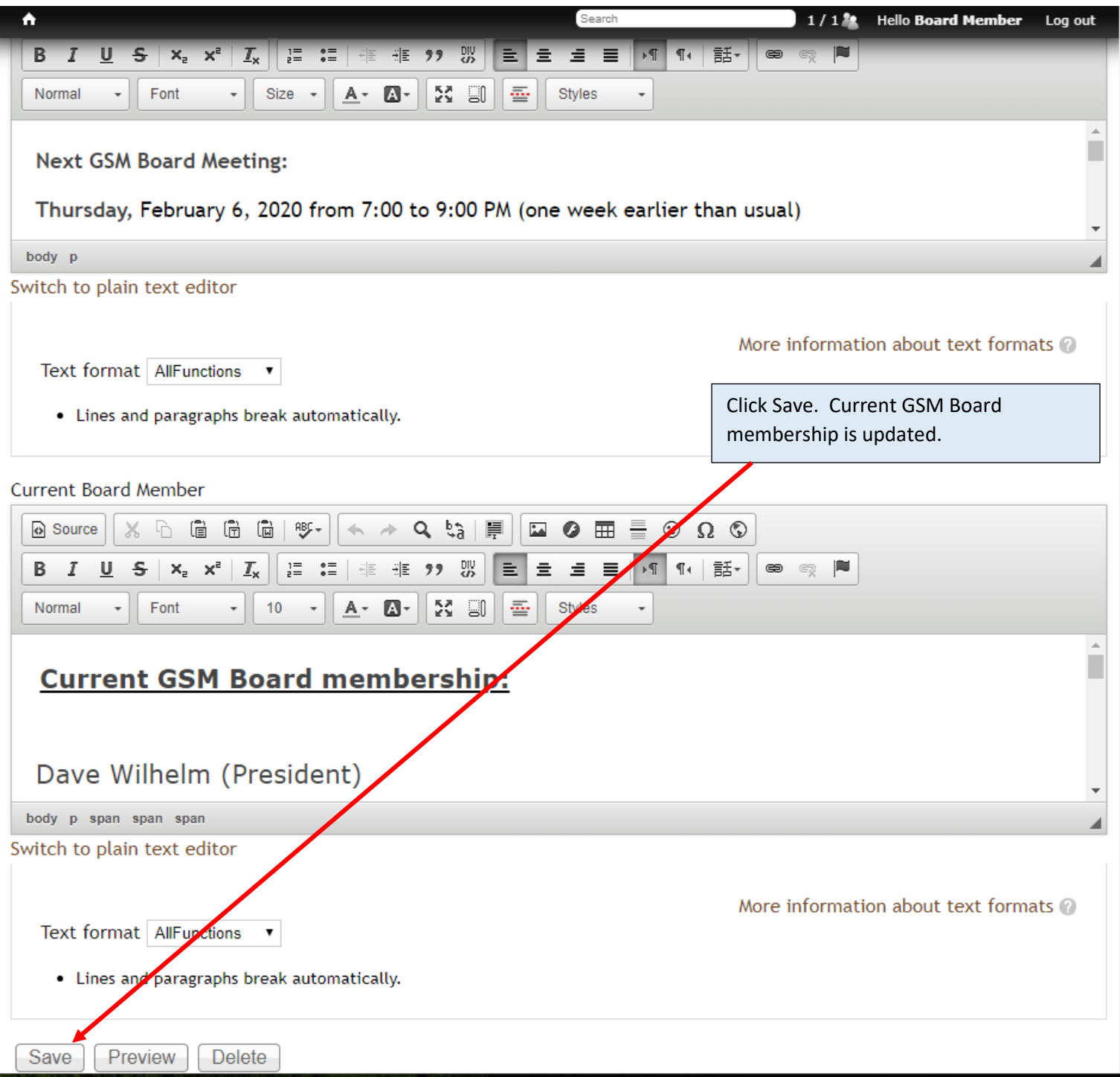